## WinXP PDF

https://www.100test.com/kao\_ti2020/272/2021\_2022\_\_E4\_BF\_AE\_ E6\_94\_B9\_E7\_A1\_AC\_E7\_c100\_272179.htm Windows 2000、XP 2003 DMA PIO

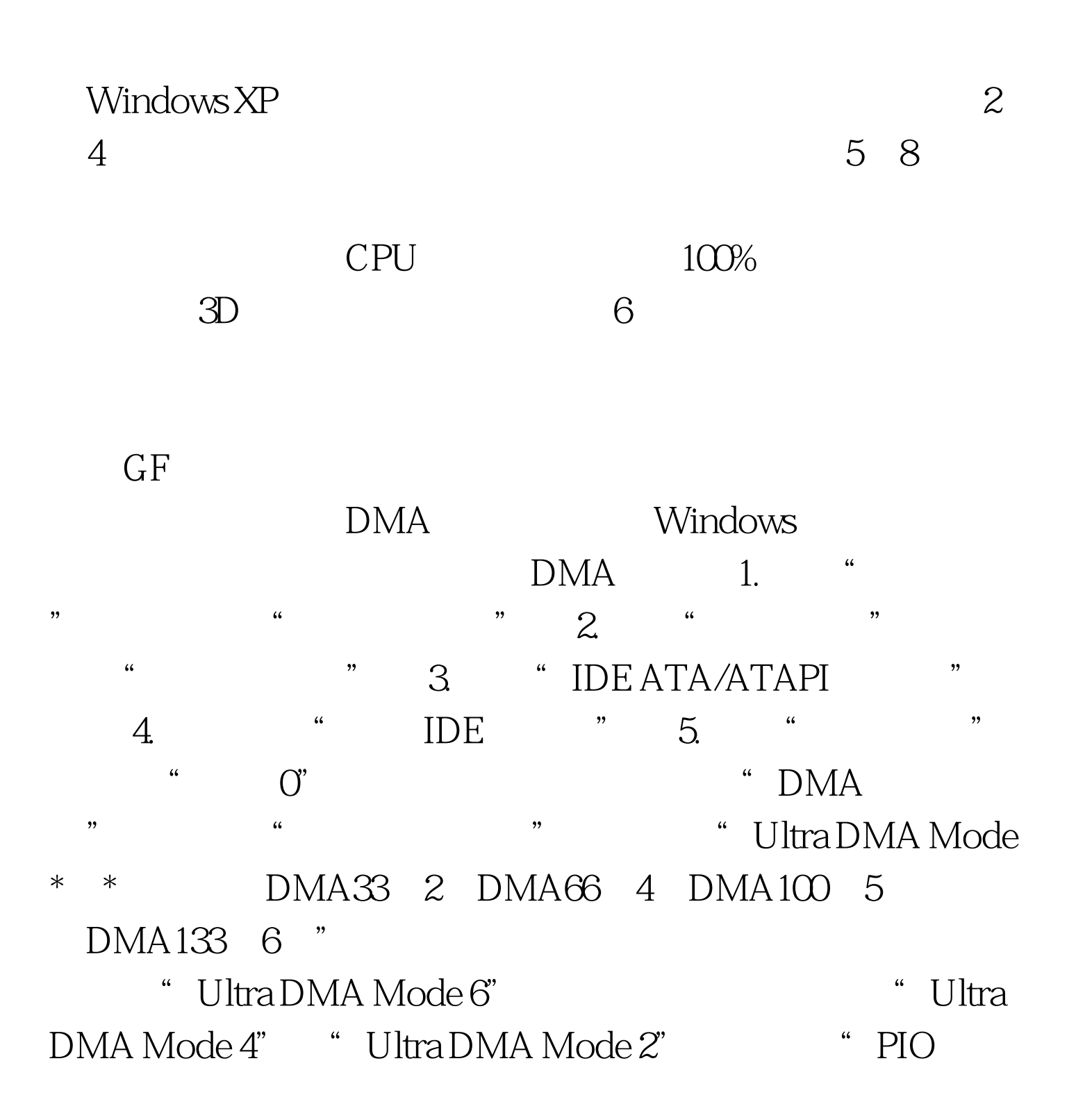

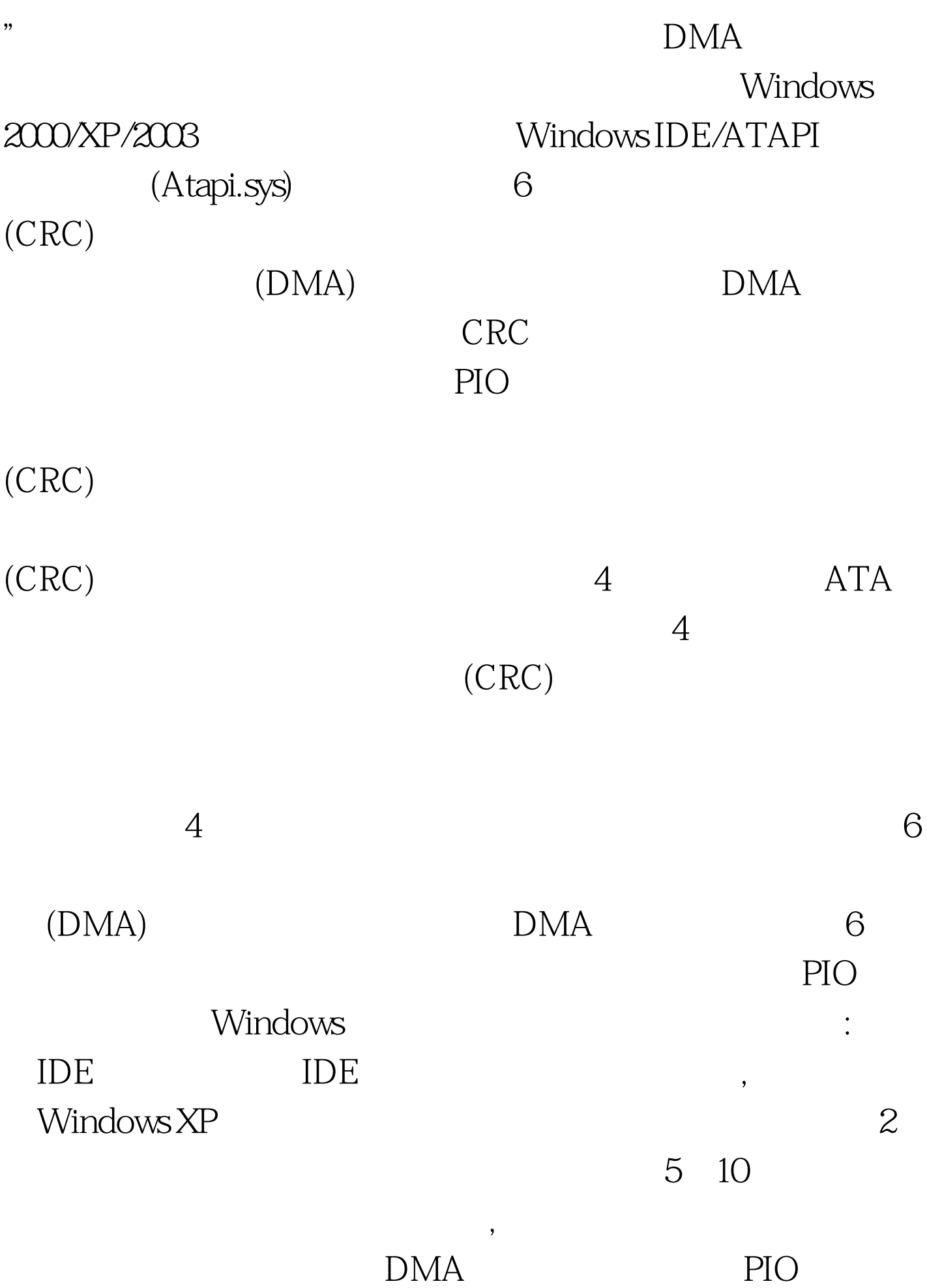

## $100Test$ www.100test.com